## file preparation for the laser cut

#### function

The laser cutters allow you to engrave and cut different materials such as wood, cardboard, paper... The machines allow cuts up to 5mm thick and engraving. Forbidden materials: metal, MDF, other plastics, corrugated fiberboard.

#### use

Laser cutters are first and foremost teaching tools and should be used for jobs that are difficult to do manually. The instructors reserve the right to refuse the use of the machines to students if the files presented do not appear to require the use of the machines.

### appointments

To reserve an appointment you must follow a one hour course on the use of the machine.

Appointments can be made with an instructor at the model workshop during opening hours: Tuesday to Friday, 9am to 12pm and 1:30 pm to 6:30 pm. Morning slots are reserved for PFE and afternoon slots are opened to every student. The person booking the slot is the same as the person coming to it. He or she is therefore responsible of the drawing and cutting.

#### board size

— The size of the material must be:

small laser cut < or = to 600 mm x 400 mm

large laser cut < or = to 1000 mm x 600 mm

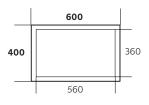

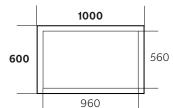

- Always leave a 20mm margin all around the drawing. The material must be larger than the cutting area.
- One file per board
- Avoid overlapping layouts and optimize the layout of your boards.
- EXPLODE (hatchings, texts, lines) then OVERKILL (remove duplicates), then PEDIT (reassemble into plines).
- Drawing unit: mm

### import format

— Import possible with: .dxf, .ai

# thickness and associated colors

- Minimum line thickness: 0.00mm for AutoCAD

contour: 0.1mm or 0.25pt for Illustrator

- Color must be assigned to the object and not left in *ByLαyer*
- Drawing in RGB

| R-255 G-0 B-0   | - 1st cut      |
|-----------------|----------------|
| R-255 G-255 B-0 | - 2nd cut      |
| R-0 G-255 B-255 | - thin trace   |
| R-0 G-0 B-255   | - medium trace |
| R-0 G-0 B-0     | - strong trace |
| PINK            | - engraving    |

# for the appointment

- bring your files on a USB key
- remember to bring tape
- if needed, cancel the appointment 48 hours beforehand